2つのリストがあって、それぞれに入力された値が同じかを確認したい時ありませんか? そんな時、難しい関数は使わずにスグにカンタンに確認できる方法があるんです。 使うのは、なんと「=」だけ!

## ■ 「=」を使って同じ値か確認する

以下のように2つのリストがあり、A列とB列に入力されている値が同じ値かどうかをC列に 入力する場合

C4のセルに「=A4=B4」と入力

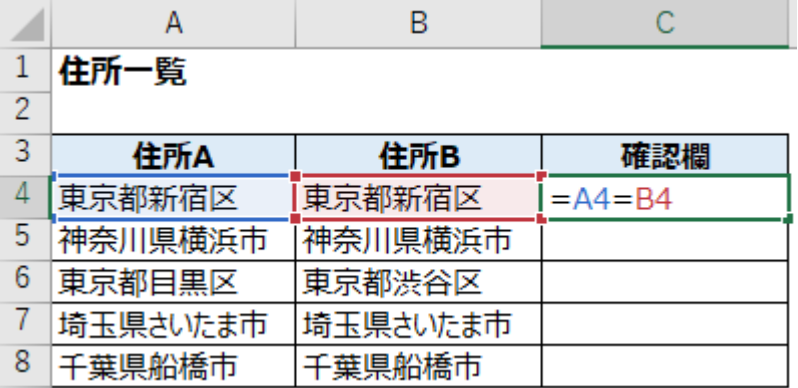

そうすると、 A4とB4は同一の値なので「TRUE」と表示されます

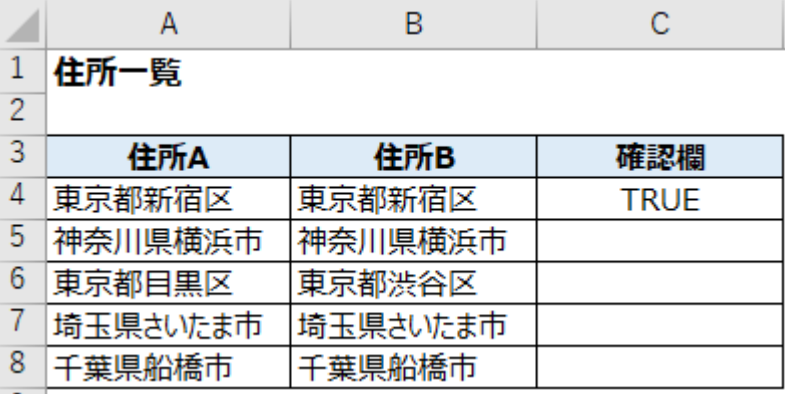

同じように計算式を下までコピーすると、値が違っているところには「FALSE」と表示さ れます

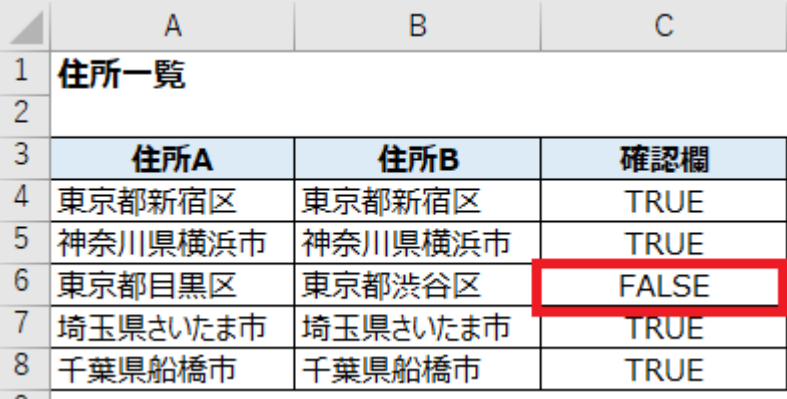

「TRUE(トゥルー)」には「真の」「本当の」といった意味があり、 「FALSE (フォールス)」には「正しくない」や「偽りの」といった意味があるため、この結果 で同一の値かどうかを確認することができます。

> 業務で使えるコワザ OA豆知識